Информатика 2019

- 1. По области деятельности человека информация может быть… экономической первичной недостаточной тактильной
- 2. Информация, воспринимаемая человеком на слух, называется… звуковой (аудиальной) визуальной вкусовой обонятельной
- 3. Информация, получаемая человеком при осязании, называется… тактильной звуковой визуальной обонятельной
- 4. Информация, воспринимаемая человеком зрительно, называется… визуальной обонятельной

 тактильной звуковой

- 5. По способу отображения визуальная информация может быть…
	- текстовой тактильной звуковой вербальной
- 6. С помощью клавиатуры выполняется информации (пропущенное слово) ввод кодирование составление архивирование
- 7. Информационный процесс выполняет информации (пропущенное слово) преобразование развитие определение представление

8. Информационный процесс, связанный с измерением, подсчетом, взвешиванием материальных объектов, представляет собой \_\_\_\_\_\_\_ информации (пропущенное слово)

 сбор накопление хранение ввод

9. Информационный процесс, позволяющий накапливать информацию, для многократного использования называется…

 хранением архивированием функционированием использованием

10. Основным информационным процессом для коммуникационной технологии является

информации (пропущенное слово) передача отбор создание корректировка

11. Для кодирования информации в компьютере используется...

двоичная система счисления английский язык римская непозиционная система счисления десятичная система счисления

12. Двоичная система счисления использует алфавит из...

- $0<sub>M</sub>1$
- $0.1$  и 2
- 1и2
- 0и2

13. В процессе кодирования изображения производится его ... пространственная дискретизация форматирование запись на жесткий диск перевод в шестнадцатеричную систему счисления

- 14. Качество кодирования изображения определяется... разрешением изображения формой представления числа размером полей страницы количеством звуковых каналов
- 15. Для кодирования символов в ЭВМ используют... кодовые таблицы таблицы истинности английский язык вещественную форму записи числа
- 16. Укажите количество информации, равное 5 Кбайт: 5120 байт 40000 бит 40 байт 10 байт
- 17. Укажите количество информации, равное 2 Кбайт: 16384 бит 1500 байт 1572864 бит

20 Мбайт

- 18. Укажите количество информации, равное 1 Кбайт:
	- 1024 байт 8 байт
	-
	- 213 бит
	- 800 байт
- 19. Укажите количество информации, равное 1 Гбайт: 1048576 Кбайт 1500 Мбайт 12582912 байт 1024 Кбайт
- 20. Укажите количество информации, равное 3145728 байт:
	- 3 Мбайт 500 Кбайт 4 млн бит 8 Гбайт
- 21. Число 125 может принадлежать к перечисленным позиционным системам счисления, кроме… двоичной восьмеричной десятичной шестнадцатеричной
- 22. Число 129 может принадлежать к перечисленным позиционным системам счисления, кроме… восьмеричной десятичной двенадцатеричной шестнадцатеричной
- 23. Число 123 может принадлежать к перечисленным позиционным системам счисления, кроме… троичной восьмеричной десятичной шестнадцатеричной
- 24. Число 125 может принадлежать к перечисленным позиционным системам счисления, кроме… пятеричной восьмеричной десятичной шестнадцатеричной
- 25. Запись числа набором символов 10… есть во всех перечисленных системах отсутствует в 16-й отсутствует в 2-й отсутствует в 8-й
- 26. Выберите значение арифметического действия 3<sub>8</sub>7<sub>8</sub>
	- 12
	- 11
	- Е
	- 7

27. Выберите значение арифметического действия A<sub>16</sub> – 5<sub>16</sub>

- 5
- 23
- 19
- 6

28. Выберите значение арифметического действия D<sub>16</sub> - A<sub>16</sub>

- 3
- 13
- $1A$
- 31

29. Выберите значение арифметического действия  $10$ <sub> $8$ </sub> $5$ <sub> $8$ </sub> $8$ </sub>

- 15
- 111
- 17
- 23

30. Выберите значение арифметического действия 11<sub>2</sub> 101<sub>2</sub> 1000

- $\mathcal{L}$
- $2F$
- 19

31. Процесс, использующий совокупность средств и методов сбора, обработки и передачи данных для получения информации, называется...

информационным процессом информационной средой информационной индустрией информационной технологией

32. В развитых странах быстрее всего растет протяженность... линий связи железных дорог трубопроводов автомобильных дорог

33. Под термином «интерфейс» понимается...

внешний вид среды, служащий для обеспечения диалога с пользователем совокупность файлов в одной папке устройство хранения графической информации программа, выполняющая вычисления

34. Что такое информационные технологии? Процессы передачи, накопления и переработки информации в общении людей, в живых организмах, технических устройствах Система для работы с программами, файлами и оглавлениями данных на ЭВМ Технологии накопления, обработки и передачи информации с использованием определенных

## (технических) средств

Сведения о чем-то, передаваемые в форме знаков или сигналов

35. Информационная культура подразумевает обязательное знание... информационных технологий английского языка языка программирования математики

## 36. В информационном обществе приоритетом пользуются... информационные процессы процессы производства материальных благ поиск правонарушителей создание текстовых документов

- 37. Что изучает информатика?
- Свойства информации, а также способы представления, накопления, обработки и передачи информации с помощью технических средств

Совокупность программных средств, используемых для работы на ЭВМ Конструкцию компьютера, способы его включения и выключения Все дисциплины, чтобы использовать их для обработки информации

38. Что понимают под термином «поколение ЭВМ»?

Все типы и модели ЭВМ, построенные на одних и тех же научных и технических принципах Все счетные машины Совокупность машин, предназначенных для обработки, хранения и передачи информации Компьютерные устройства, отличающиеся по внешнему виду

- 39. Информационной моделью организации учебного процесса в школе являются... расписание уроков перечень учебников список класса правила поведения учащихся
- 40. Основной характеристикой информационных технологий является... использование технических средств для работы с информацией вычисление на калькуляторе передача информации с помощью Интернета отсутствие физического труда
- 41. Для структурирования информации на диске используются... файлы и папки письма и приложения листы документов рисунки и фотографии
- 42. В папке могут располагаться... файлы, папки и ярлыки копии ярлыков копии лисков сведения о пользователе
- 43. К действиям с файлами и папками относится... перемещение кодирование обновление вложение
- 44. На рабочем столе по умолчанию может присутствовать системная папка... Мой компьютер Мои рисунки Электронная почта Документы Access
- 45. Обязательным параметром файла является... полное имя файла папка для хранения структура файла указатель языка
- 46. В операционной системе Windows длина имени файла может содержать… до 255 символов до 8 символов 3 латинских символа любое количество символов
- 47. Расширение файла показывает… тип файла папку, в которой он находится диск, в котором он находится имя пользователя
- 48. К действиям с файлами и папками относится… создание совмещение пересылка размножение
- 49. Для работы с файлами структурой компьютера предназначена программа… Проводник Paint Internet Еxplorer Microsoft Outlook
- 50. Файловая структура компьютера имеет вид… иерархического «дерева» беспорядочного набора объектов реляционной таблицы линейной блок-схемы
- 51. В электронных таблицах выделена группа ячеек А1:В3. Сколько ячеек входит в эту группу?
	- 6
	- 5
	- 4
	- 3
- 52. Основным элементом электронных таблиц является…
	- ячейка строка столбец таблица
- 53. В электронных таблицах формула не может включать в себя…
	- текст числа имена ячеек знаки арифметических операций
- 54. В электронных таблицах имя ячейки образуется… из имени столбца и строки из имени столбца из имени строки произвольно

55. Результатом вычислений в ячейке С1 будет:

|  |  | $ 10 A1/2 =A1+B1$ |
|--|--|-------------------|
|  |  |                   |

 15 10

20

5

56. Результатом вычислений в ячейке С1 будет:

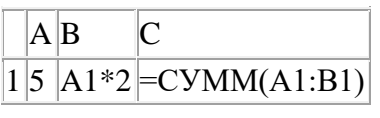

 15 5 10

20

57. Результатом вычислений в ячейке С1 будет:

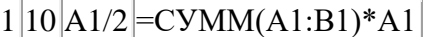

150

50

100

200

58. Какой вид ссылок подразумевает связь именно с указанной ячейкой? Абсолютный Мультимедийный

 Относительный Смешанный

59. Какое действие нельзя выполнять с электронной таблицей? Поворот Редактирование Форматирование Копирование

- 60. Что отображается в строке формул? Содержимое текущей ячейки Денежный формат числ Английский перевод текущей ячейки Ошибка в формуле
- 61. Инструментами в графическом редакторе являются... линия, круг, прямоугольник выделение, копирование, вставка наборы цветов (палитры) карандаш, кисть, ластик
- 62. Палитрой в графическом редакторе являются… наборы цветов линия, круг, прямоугольник выделение, копирование, вставка карандаш, кисть, ластик
- 63. Минимальным объектом, используемым в растровом графическом редакторе, является… точка экрана (пиксель) объект (прямоугольник, круг и т.д.) палитра цветов символ (знакоместо)
- 64. Растровый графический редактор предназначен для… создания и редактирования рисунков создания чертежей построения графиков построения диаграмм
- 65. Примитивами в графическом редакторе называются… линия, круг, прямоугольник карандаш, кисть, ластик выделение, копирование, вставка набор цветов (палитра)
- 66. К основным операциям, возможным в графическом редакторе, относятся… выделение, копирование, вставка карандаш, кисть, ластик линия, круг, прямоугольник набор цветов (палитра)
- 67. При увеличении масштаба ухудшается качество изображения в … растровом графическом редакторе векторном графическом редакторе текстовом редакторе операционной системе
- 68. Файл, созданный в графическом редакторе Paint, имеет расширение: ·bmp
	- ·sys ·txt
	- ·cdr
- 69. Для чего в растровых редакторах нужен инструмент Выбор цвета? Для изменения палитры Для копирования цвета Для преобразования растровых изображений в векторные Для рисования овала
- 70. Какая программа является графическим редактором?
	- Paint MS PowerPoint MS Word Publisher
- 71. Какое расширение имеет файл презентации?
	- \*.ppt
	- \*.doc
	- \*.bmp
	- \*.txt

72. Слайд - это …

 электронная страница презентации документ, созданный в программе MS PowerPoint страница сайта рисунок, созданный в графическом редакторе

- 73. Чтобы создать новый слайд с определенной структурой, нужно: Открыть вкладку Главная → Макет Открыть вкладку Вставка → Слайд Открыть вкладку Показ слайдов → Разрешение Открыть вкладку Вид → Новое окно
- 74. Вам нужно, чтобы смена слайдов происходила автоматически, выберите в меню: слайдов Показ слайдов → Настройка демонстрации Вид → Сортировщик слайдов Главная → Создать слайд Показ слайдов → Смена
- 75. Триггер в презентации это объект, при выборе которого… происходит анимация объекта появляется другой слайд появляется другой объект на этом же слайде происходит переход на страницу Интернета
- 76. Презентация PowerPoint состоит из … слайдов картинок анимаций набора объектов
- 77. Управляющие кнопки находятся в меню: Фигуры на вкладке Вставка Рисунок на вкладке Вставка Картинка на вкладке Вставка Фотоальбом на вкладке Вставка
- 78. Чтобы вставить звук в слайд, нужно выбрать пункт меню: Вставка →Звук Рецензирование → Орфография Показ слайдов → Настройка времени Файл → Параметры страницы
- 79. Отменить последнее действие можно с помощью: Панели быстрого доступа Вкладки Главная → Заменить Вкладки Вставка → Колонтитулы Вкладки Дизайн → Ориентация слайда
- 80. Начать показ слайдов следует с помощью: Показ слайдов → С начала Показ слайдов начинается автоматически кнопка F6 Вставка → Объект
- 81. Электронная почта позволяет… выполнять обмен сообщениями в сети просматривать web-страницы искать нужную информацию создавать сайты
- 82. Провайдер предоставляет… подключение к сети Интернет возможность работы с прикладными программами услугу установки операционной системы возможность изменения тарифа сотовой связи
- 83. Браузером, интегрированным в Windows, является… Internet Explorer Opera Skype Mozilla Firefox
- 84. Интернет предоставляет возможность… общения и передачи информации между компьютерами работы с прикладными программами создания программ на языке программирования подключение к спутнику космической связи

85. Специально созданный и свободно доступный web-узел, основная функция которого состоит в поиске информации среди различных информационных ресурсов сети Интернет, называется…

 поисковым сервером порталом доменом URL-адресом

- 86. Преимуществом электронной почты является… оптимальное использование рабочего времени отправителя и получателя информации возможность подключения к Интернету возможность поиска информации экономия денежных средств
- 87. Услуга интернет-пейджинга ICQ является средством… мгновенной передачи электронных сообщений по каналам сети передачи графических файлов поиска информации в сети Интернет электронной коммерции
- 88. Полнотекстовой поисковой системой Рунета является… Яндекс Google Whols Интранет
- 89. Всемирная паутина Интернета (WWW) предоставляет возможность… просмотра web-страниц через гипертекстовую систему работы с языками программирования создания web-страниц архивации данных
- 90. В Интернете телеконференциями или электронными досками объявлений называется… услуга, предоставляющая возможность получения сетевых новостей и сообщений с
- электронных досок объявлений
	- адресная книга сети Интернет электронная почта

 средство, позволяющее проводить более глубокий поиск не только по именам и общим характеристикам файлов, но и по их содержанию

91. Мультимедиа - это возможность использовать... видео, графику, звук различные виды шрифтов Интернет

базы данных

- 92. Виртуальная реальность позволяет увидеть… несуществующие объекты вид из космоса молекулу под микроскопом пространственные фигуры
- 93. К аппаратным средствам мультимедиа относится...

 web-камера мышь сканер клавиатура

- 94. Мультимедийной программой является... MS PowerPoint MS Outlook Internet Explorer Калькулятор
- 95. Графическим файлом является файл с расширением...
	- .bmp .ppt .xls
	- .doc
- 96. Звуковым файлом является файл с расширением...
	- .mp3 .docx .mdb .notebook
- 97. Видеофайлом является файл с расширением...
	- .mp4 .wav .txt .pps

98. Мультимедийной программой является... Windows Media Player Блокнот Oрега

Nero

- 99. Виртуальную реальность демонстрируют... компьютерные игры электронные таблицы звуковой редактор бухгалтерские программы
- 100. Мультимедийная программа обязательно имеет... звуковое сопровождение командную строку ленту соединение с локальной сетью
- 101. Поисковыми системами в сети Интернет являются… специальные web-узлы, предназначенные для поиска информации сайты Министерства внутренних дел информационные ресурсы сети, связанные с базами данных организаций интернет-магазины
- 102. Владельцы поисковых систем получают доходы… от рекламы, размещаемой на страницах портала от количества запрашиваемой информации от всех провайдеров данного региона в зависимости от релевантности информации
- 103. В строку поиска информационно-поисковой системы выводится(-ятся)… ключевое слово или несколько слов адрес пользователя IP-адрес используемого компьютера паспортные данные пользователя
- 104. В информационно-поисковую систему обязательно интегрирована… справочная служба техническая служба система контроля за качеством поиска юридическая служба
- 105. Релевантность является мерой соответствия результатам поиска мерой качества отображения информации на экране средством поиска информации средством беспроводной передачи данных
- 106. Поисковая система Яндекс позволяет находить картинки сообщения в социальных сетях паспортные данные счета банковских карт
- 107. Поисковая система Яндекс содержит…
	- почту карты новости облако
- 108. Что общего в интерфейсе всех поисковых систем? Поисковая строка Название сайта Строка состояния Обзор телепередач
- 109. На российском сегменте Интернета лучшей поисковой системой считается...
	- Яндекс Рамблер Mail Гарант
- 110. Со временем релевантность поисковых систем будет... увеличиваться, поиск будет однозначным уменьшаться, так как количество информации в мире растёт неизменной, потому что новые технологии улучшают качество увеличиваться за счёт введения платы за сайты
- 111. Объединение двух высказываний в одно с помощью союза «и» называется:
	- конъюнкцией лизъюнкцией импликацией инверсией
- 112. Чему равно значение логического выражения  $(1v1)$ & $(1v0)$ =?
	- $\mathbf{1}$  $\overline{0}$ 10
	- 2
- 113. Повествовательное предложение, в котором что-то утверждается или отрицается, называется: высказыванием умозаключением выражением вопросом
- 114. Значение логического выражения (AvB) по закону Моргана равно:
	- $\neg A & \neg B$  $A & B$  $\neg A\&B$
	- $\neg Av \neg B$
- 115. Как кодируется логическая переменная, принимающая значение «ложь»?
	- $\theta$

 $\mathbf{1}$ правда неправда